# Update on PMT and CMOS simulation

Presented by: Pietro Meloni

With: Fabrizio Petrucci, Luan Gomes, Davide Pinci, Mariana Migliorini and Rafael A. Nóbrega

30-05-2023

#### **General scheme: PMT + CMOS simulation**

- **1. apply electron-photon factor**
- **2. convert z into t (with drift velocity)**
- **3. for each voxel (x,y,t, N) propagate each photon to each PMT**
- **4. generate PMT waveforms according to number of hits at given times**

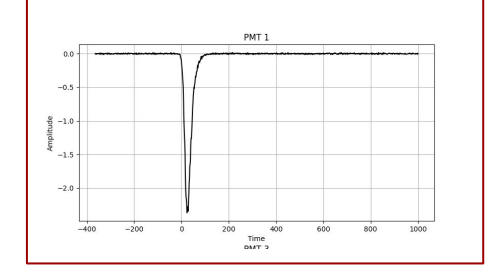

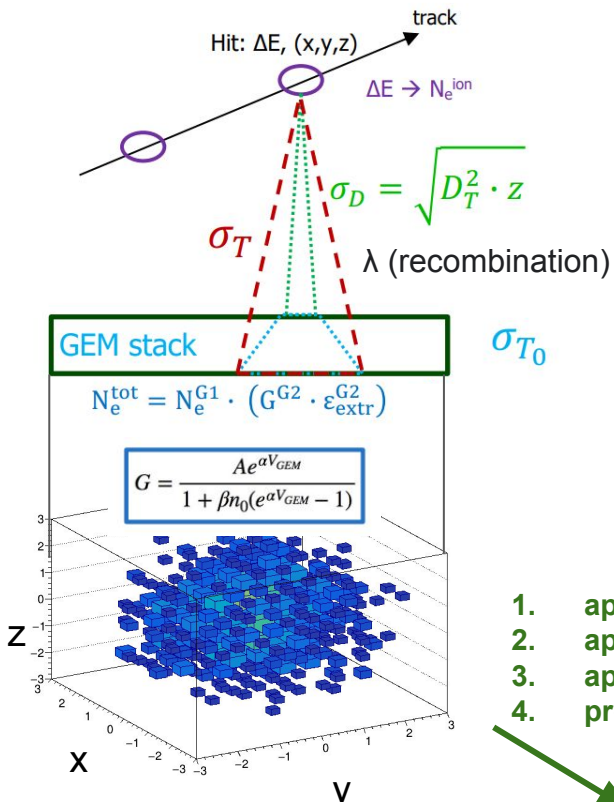

**1. apply electron-photon factor 2. apply acceptance factor omega 3. apply photon-counts factor 4. project along z (drift direction)** 

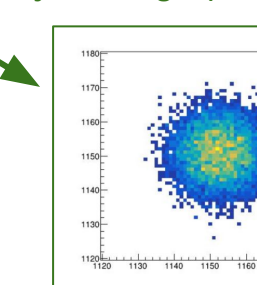

then - apply vignetting - add CMOS noise

### Example 1 (8 keV ER spot at  $z = 450$  mm)

Number of voxels is ~50k (it increases with z because of diffusion) Each voxel contains ~1000 photons. It takes **6 hours** for one event.

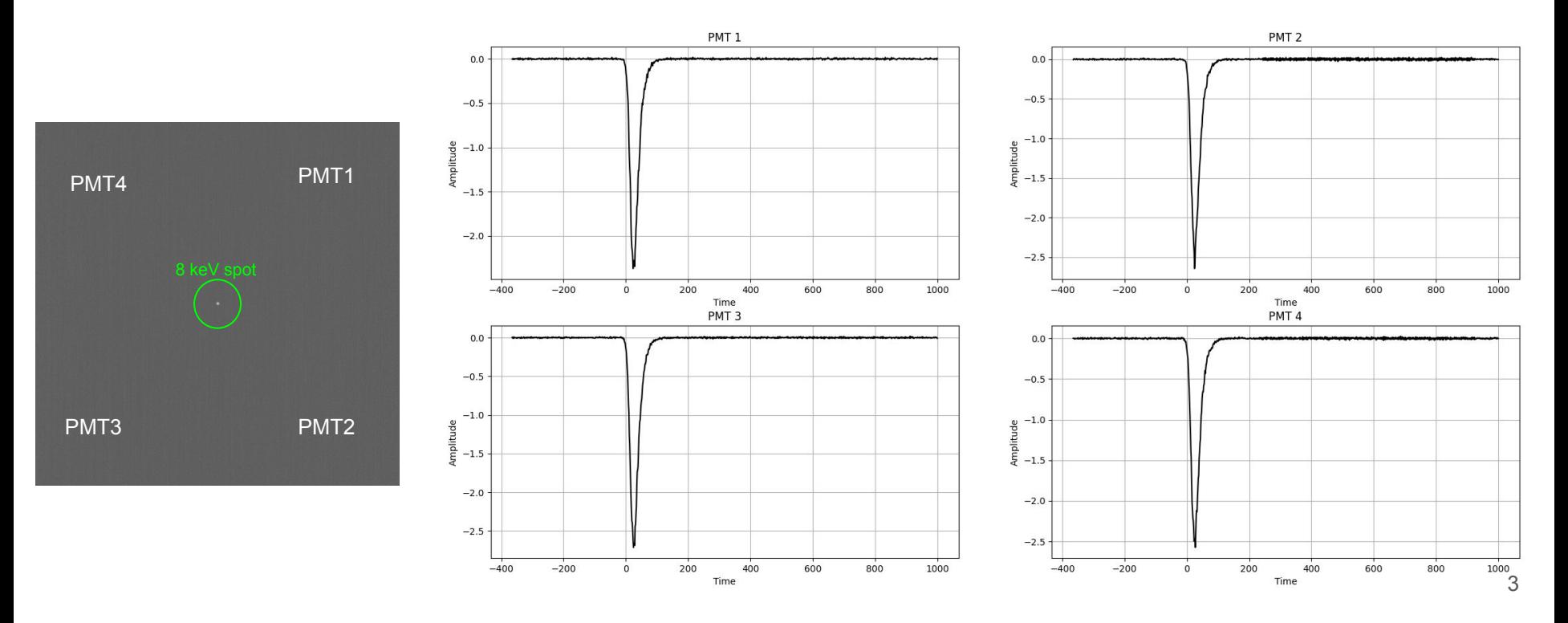

## Example 2 (8 keV ER spot at  $z = 50$  mm)

Number of voxels is ~10k (it increases with z because of diffusion) Each voxel contains ~2000 photons. It takes **20 min** for one event.

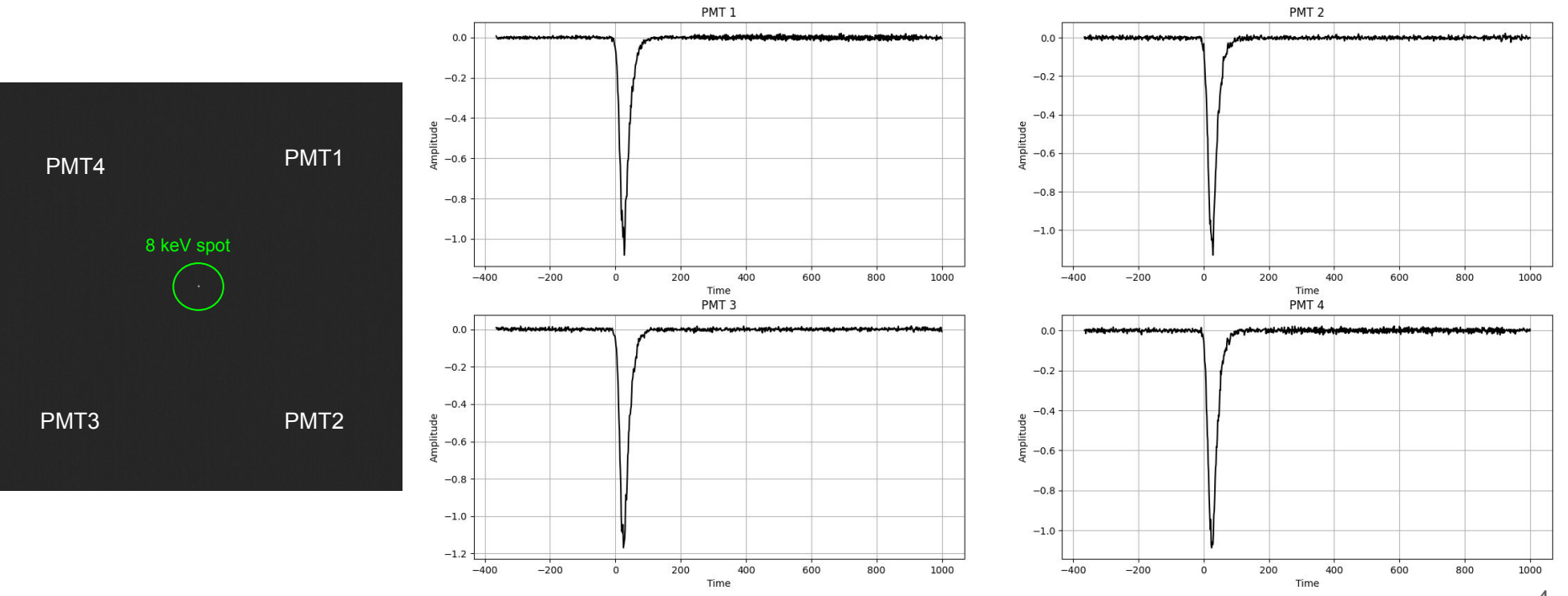

4

#### Example 3 (non-centered 8 keV ER spot at  $z = 50$  mm)

Number of voxels is ~10k

Each voxel contains ~2000 photons. It takes **20 min** for one event.

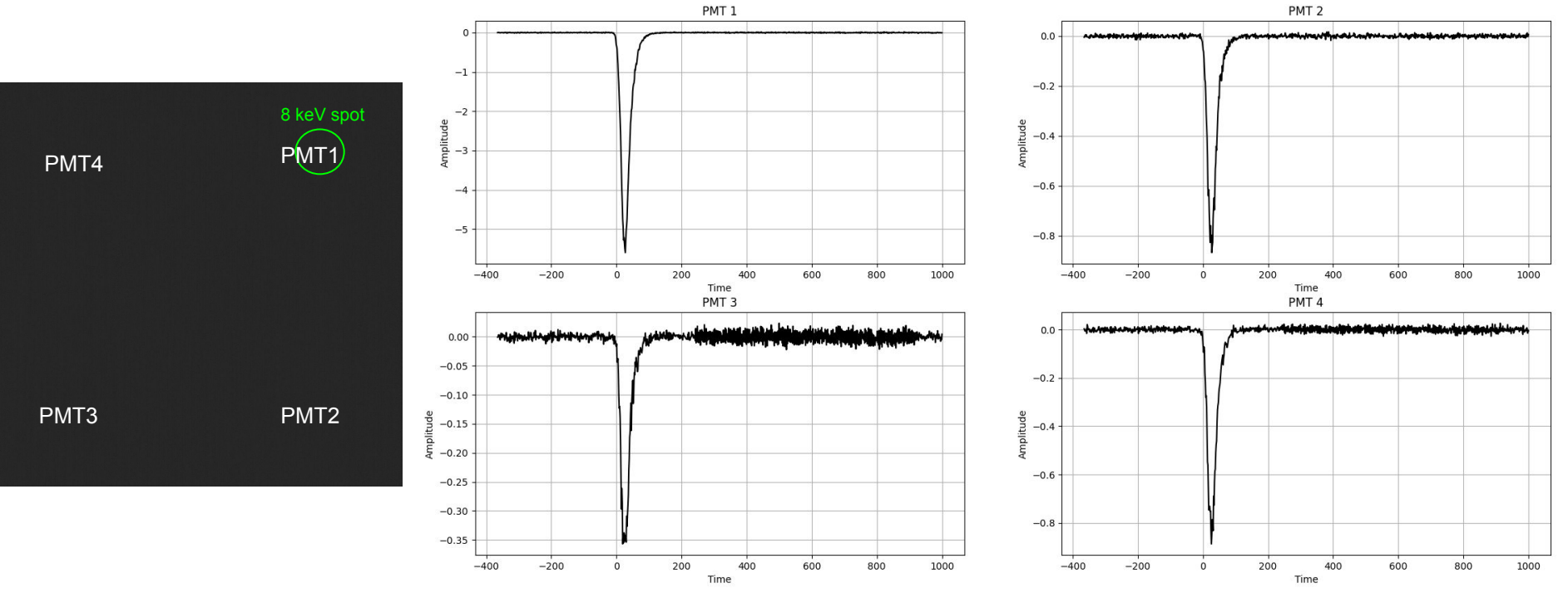

#### Idea: using a map to speed up the code

We can compute one time the probability of a photon with coordinates x,y to hit a given PMT.

Example of maps with a resolution of 1mm x 1mm. And 1000 photons in each <sub>250</sub> position. (computing time for 346mm x 346mm is **4 hours**)

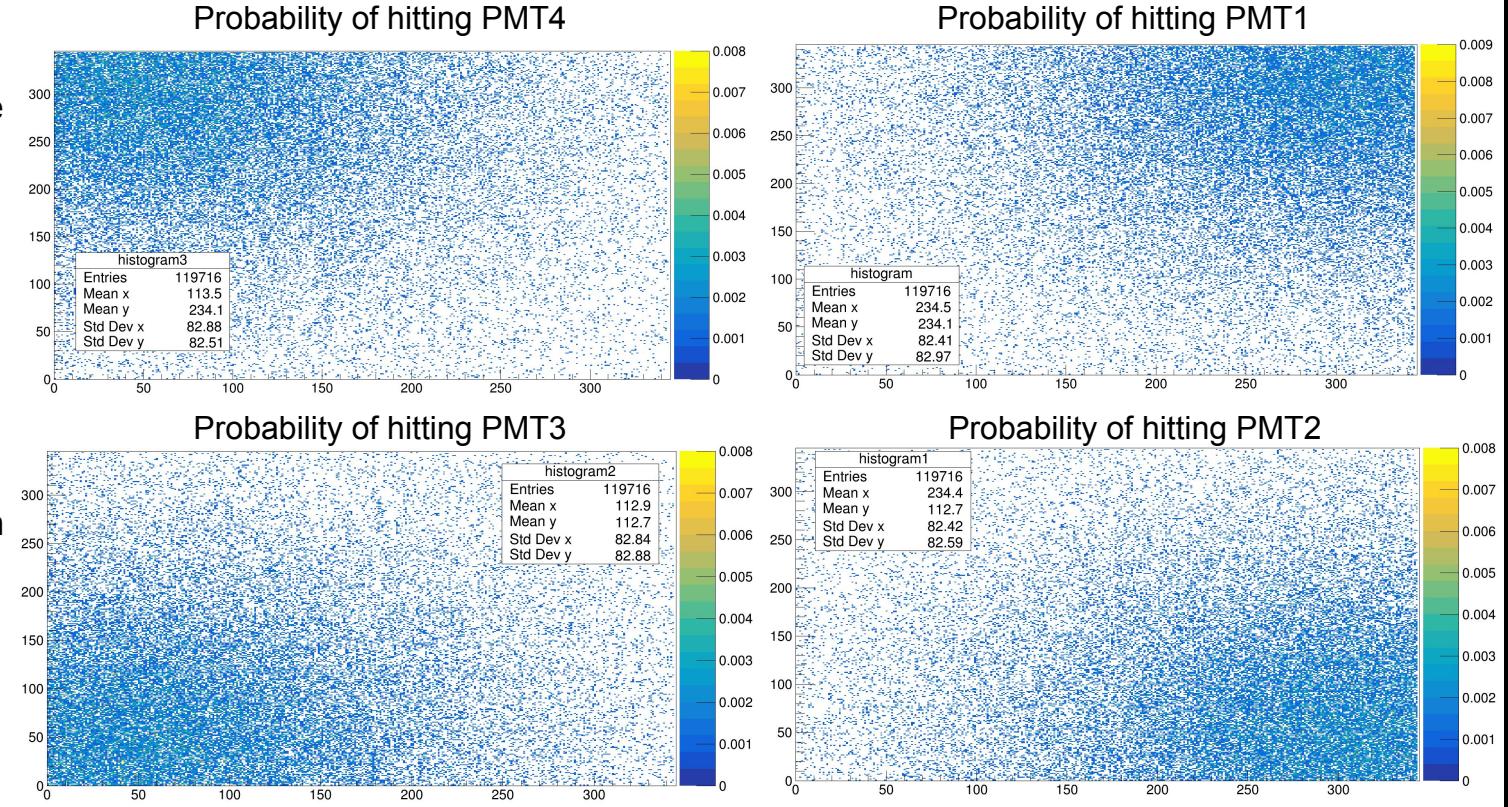

# Fitting the map

First, fitted the x profile with gaussian (the map is completely symmetric). Fixing x\_mean=312 (PMT position)

Then used mean and sigma to fit with 2D guassian

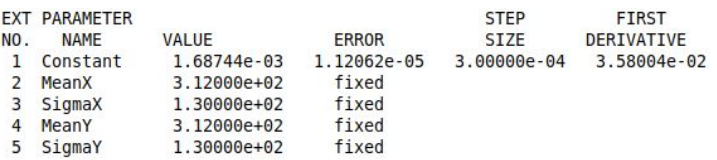

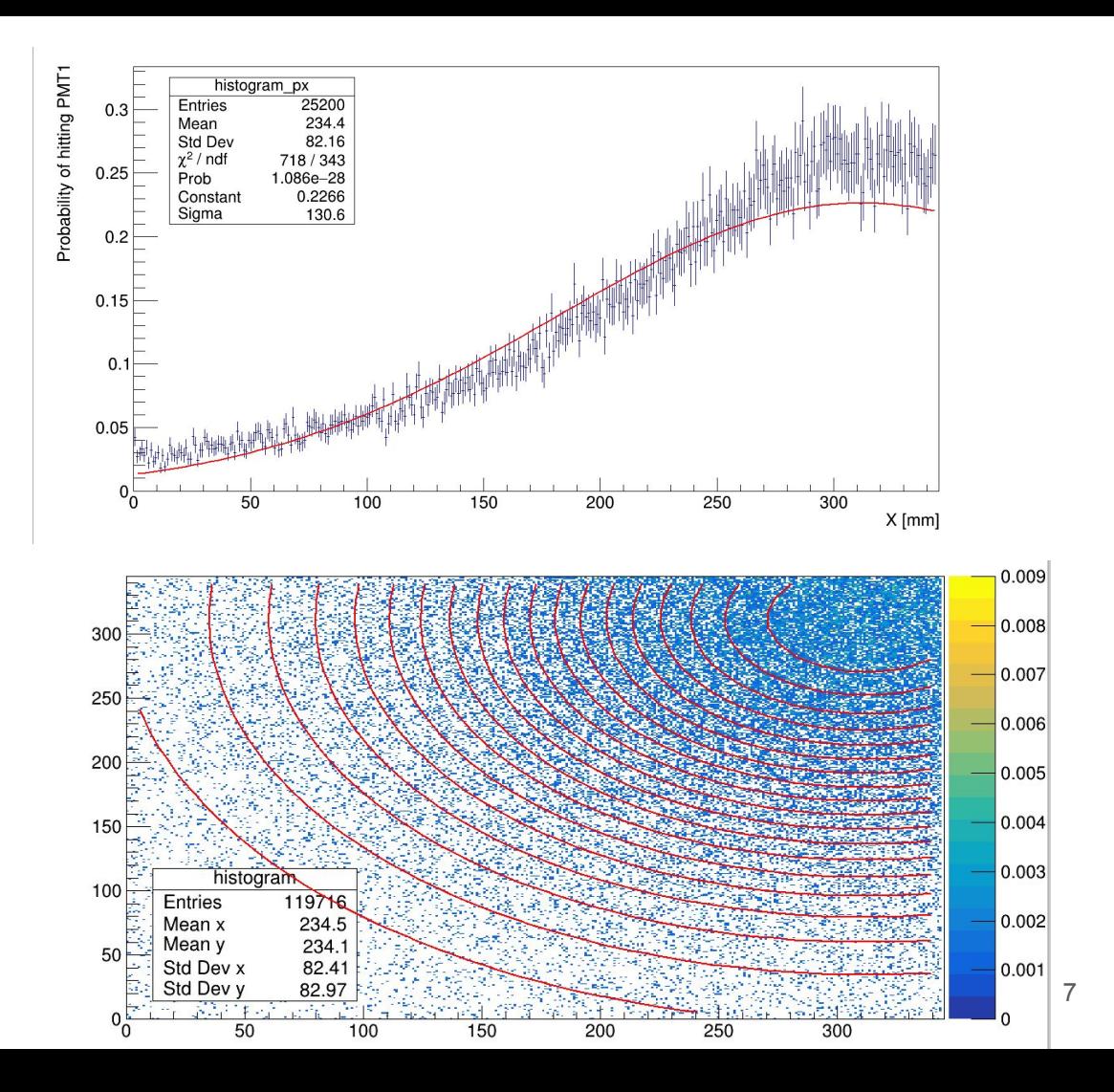

#### PMT Simualtion with map (non-centered 8 keV ER spot at  $z = 50$  mm)

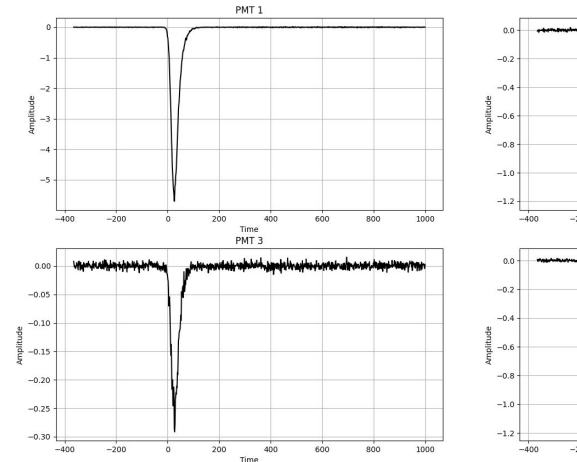

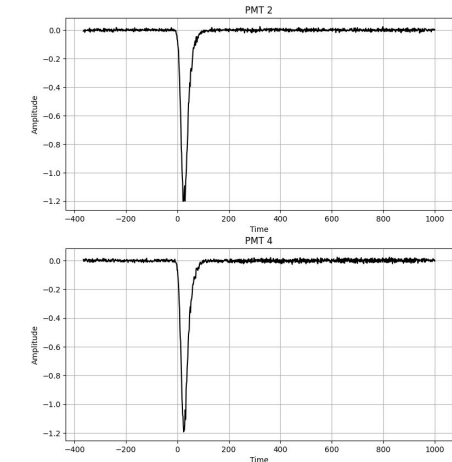

#### With map (**15 min/event**) Without map (20 min/event)

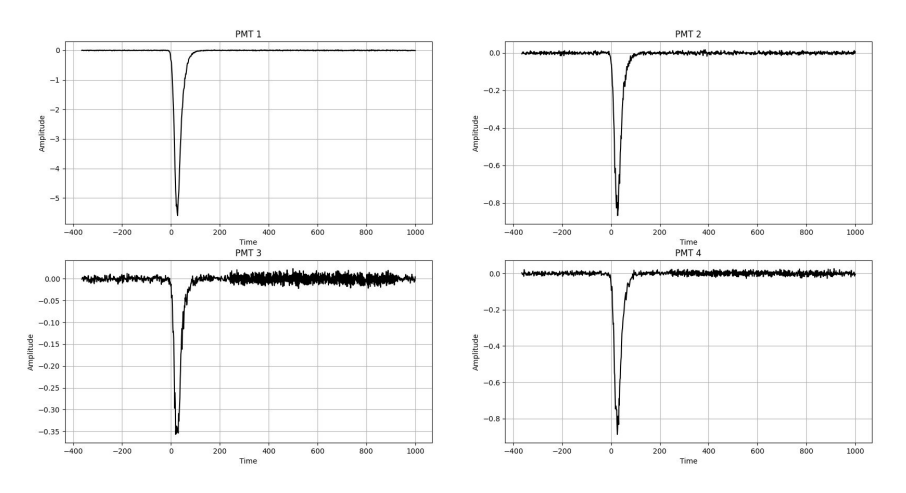

#### **Conclusions**

- PMT simualtion is now integrated in the main simulation
- We need to make it faster (especially signal generation)
- Maybe parallelize signal generation on 4 cores, one for each PMT
- Decide how to save the final PMT waveforms (in root?)